aaaaaaaaaaaaaaaaaaaaaaaaaaaaaaaaaaaaaaaaaaa aaaaaaaaaaaaaaaaaaaaaaaaaaaaaaaaaaaaaaa

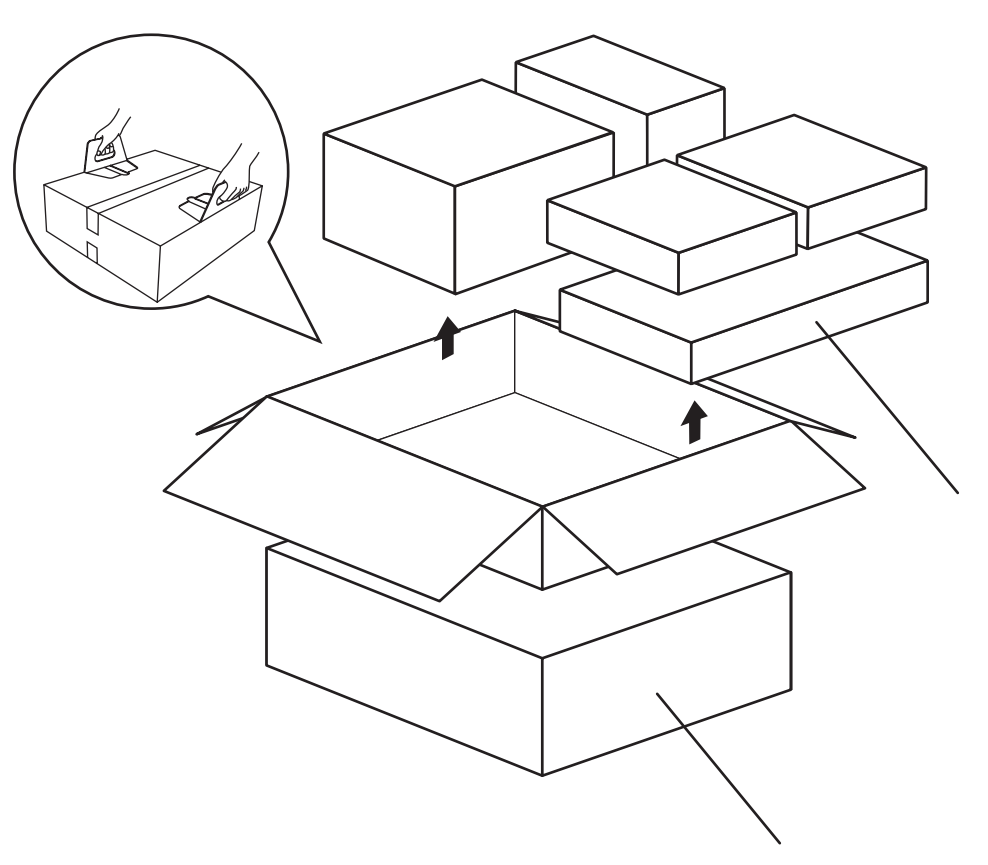

**•**

**•**

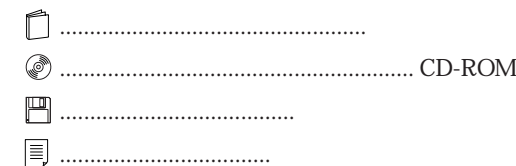

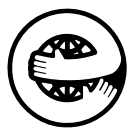

## $\blacksquare$  $F\text{M}$

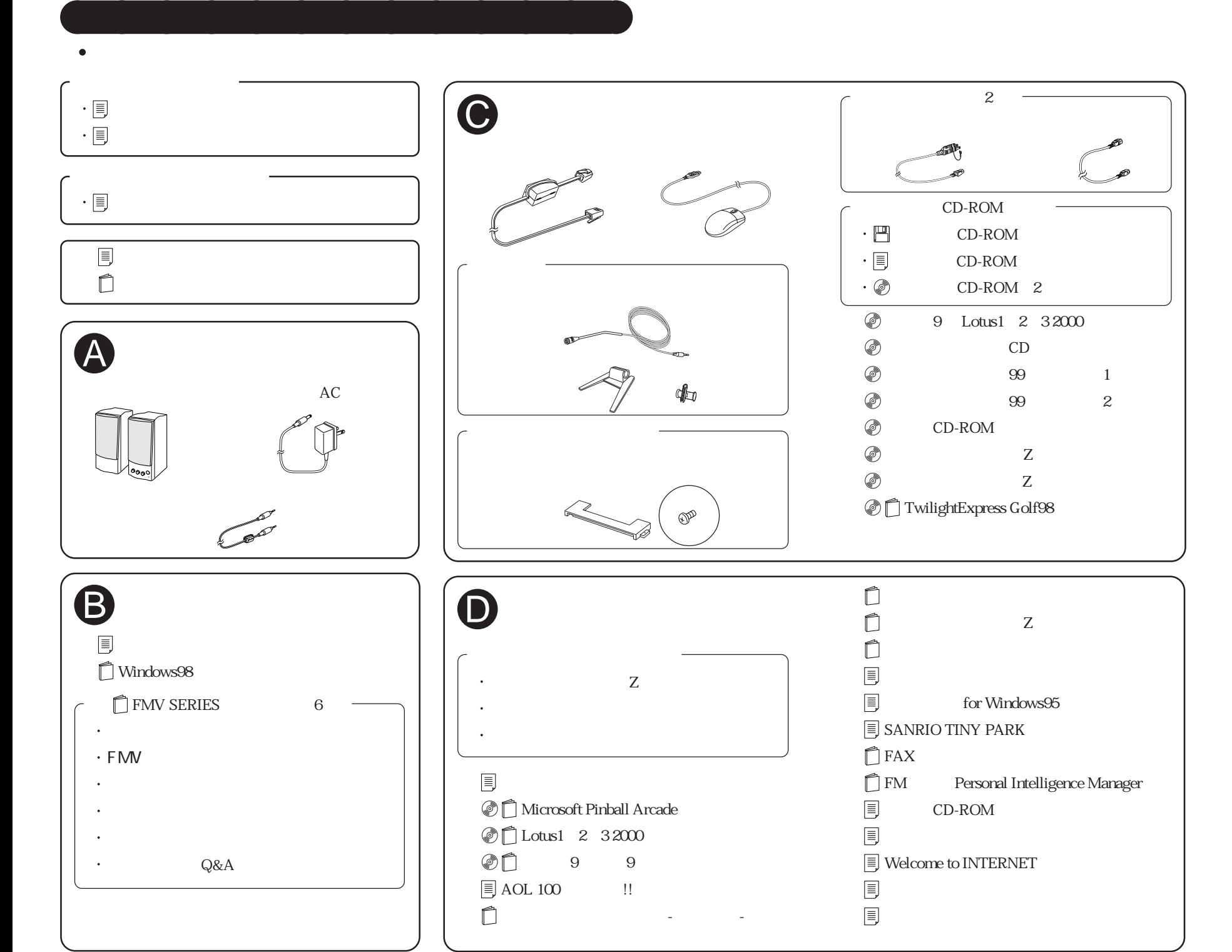

## FMV-DESKPOWER S/457

 $-ROM$ 

B3FH-A472-01-00